# Observer Pattern och MVC

Objekt-orienterad programmering och design

Alex Gerdes, 2018

## Model – View – Controller

- Model View Controller (MVC) är ett design pattern (architectural pattern) som är väldigt vanligt förekommande för alla typer av program som innehåller någon form av grafisk representation.
- Grunden i MVC är att vi separerar:
	- Koden för data-modellen (M) från användargränssnitt (V och C). Detta är den viktigaste uppdelningen.
	- Inom användargränssnitt skiljer vi koden som visar upp (delar av) modellen för användaren (V) från koden som hanterar input från användaren (C).

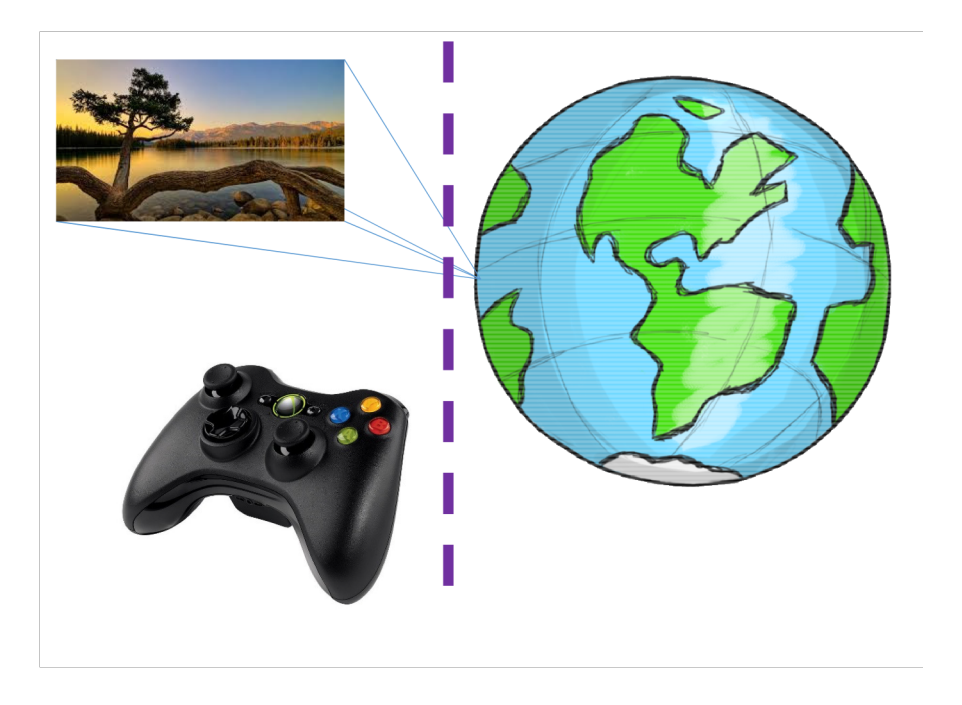

# Model

- Modellen (Model) är en representation av den domän som programmet arbetar över – helt oberoende av användargränssnitt.
	- Data, tillstånd, domänlogik.
	- Modellen i singular vi har inte flera modeller för samma domän. Modellen kan dock internt bestå av flera olika delar som representerar *olika* aspekter av domänen (dvs ingen duplicering).

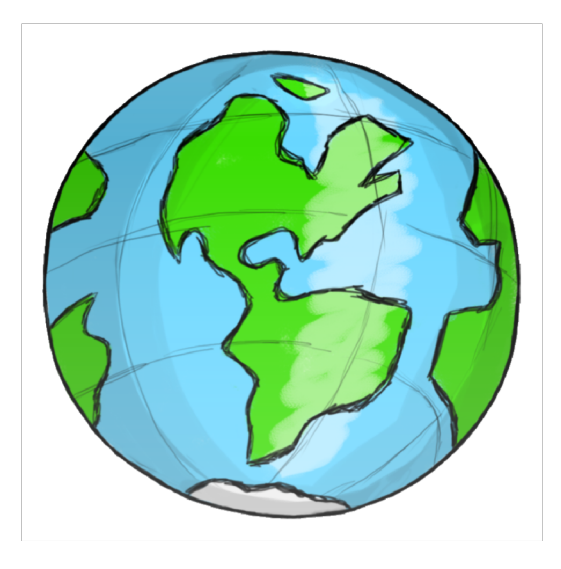

- Tumregel för avgränsning från V och C: Tänk "The whole model and nothing but the model."
	- Ska kunna presenteras för och kontrolleras av användaren på olika sett e.g. med 2D-grafik eller text utan att valet i sig påverkar e.g. modellens tillstånd.
		- "Nothing but the model"
	- Ska innehålla allt det som vore detsamma oavsett hur modellen presenteras eller kontrolleras. Ingenting ska behöva dupliceras mellan olika vy- eller kontroll-komponenter.
		- "The whole model"

# View

- En vy (View) beskriver (delar av) modellen för användaren.
	- Olika tänkbara format: Text, grafik (2D, 3D, ...), ljud, haptik, ...
	- Vi pratar om "vy", oavsett vilket format presentationen görs på.
- Vi kan ha många olika vyer (ofta samtidigt) för en och samma modell.
	- Olika vyer kan visa upp olika aspekter av modellen.
		- E.g. karta, inventory, synfält för ett dataspel.
	- Olika vyer kan visa upp samma aspekt på olika format
		- E.g. musik spelas upp, och visas samtidigt grafiskt som frekvens-amplitud-diagram.
- Vi vill (oftast) att vyn uppdateras när modellen den presenterar uppdateras.

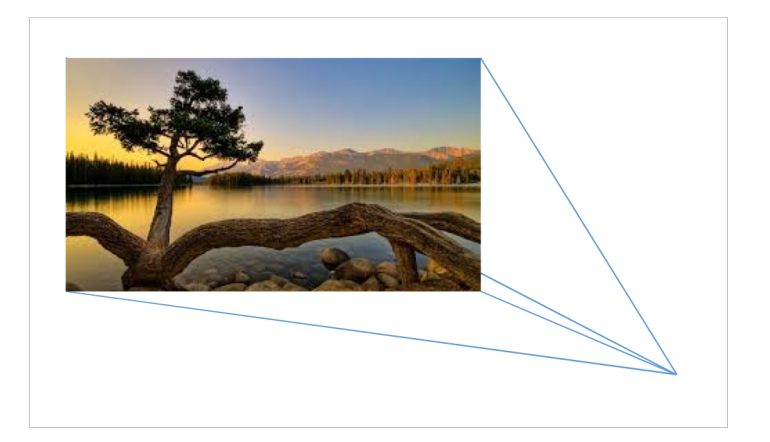

# Controller

- En Controller styr modell och vy(er) utifrån input från användaren.
	- Vi kan ha många controllers som styr olika aspekter av både modell och vy.
	- Olika varianter av MVC använder controllers lite olika: alltifrån en enskild controller som styr alla aspekter av modell och vyer, 4ll många separata controllers för varje del-vy.
- De flesta moderna grafik-gränssnitt (som Java Swing) innehåller stöd för att förenkla för controllers att hantera användar-inputs genom *events* och *event listeners*.

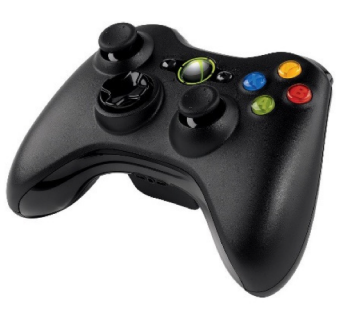

# Smart, Dumb, Thin

- Tumregel: SMART models, DUMB views, THIN controllers
	- All domänlogik ska ligga i modellen därav **SMART**.
	- En view ska inte göra egna beräkningar, bara "visa" utifrån direktiv därav **DUMB**.
	- En controller ska enbart hantera yttre input, dvs (oftast) input från användare. Den ska bara vara ett tunt lager mellan användare och program – därav **THIN**.
		- Yttre input måste inte vara från användare direkt; det kan komma e.g. via nätverkskommunikation, från avläsning av sensorer, etc.
- Detta är vad vi strävar efter. Det är dock inte alltid helt självklart vad som bör ligga var (mer senare).

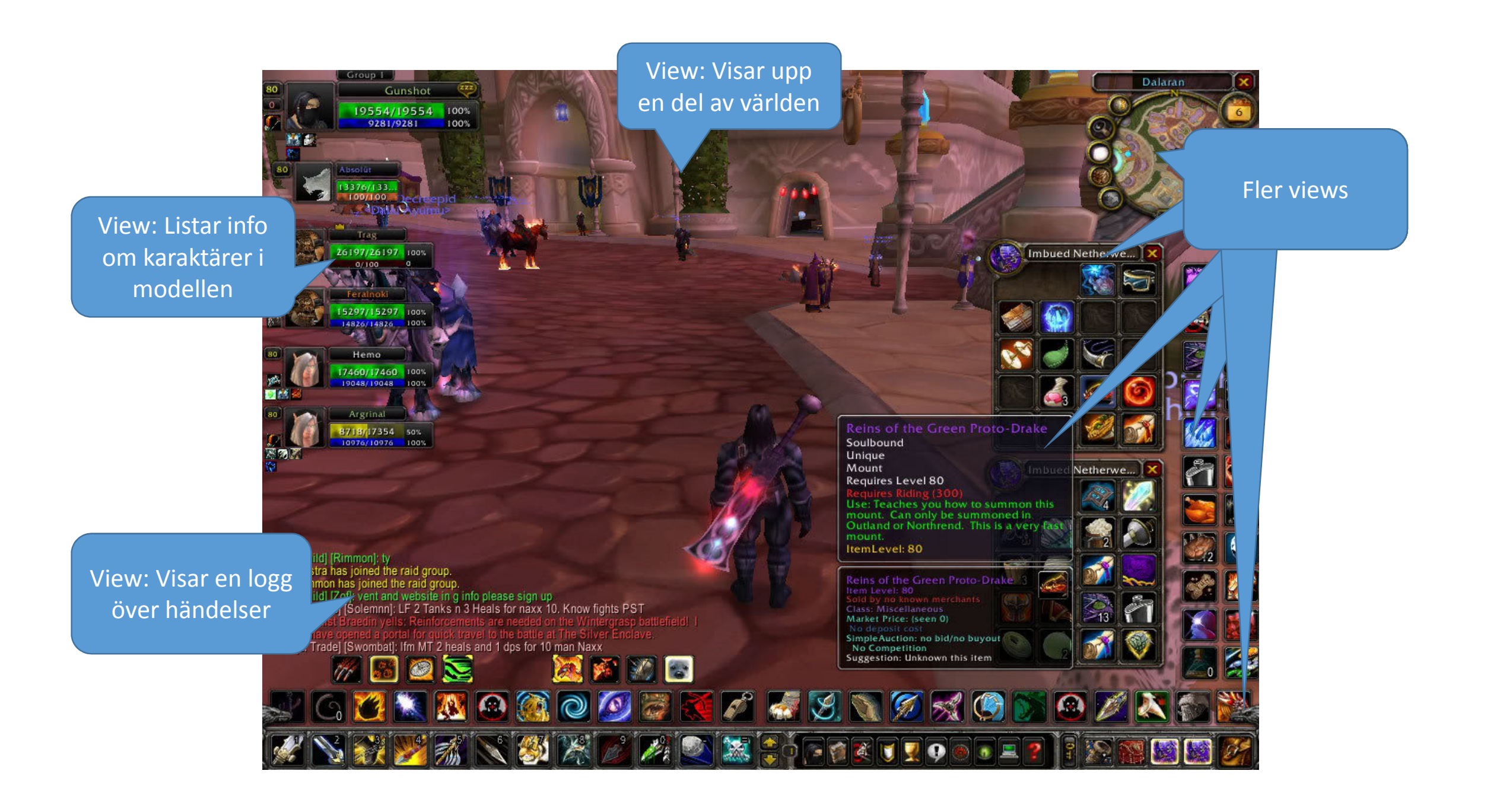

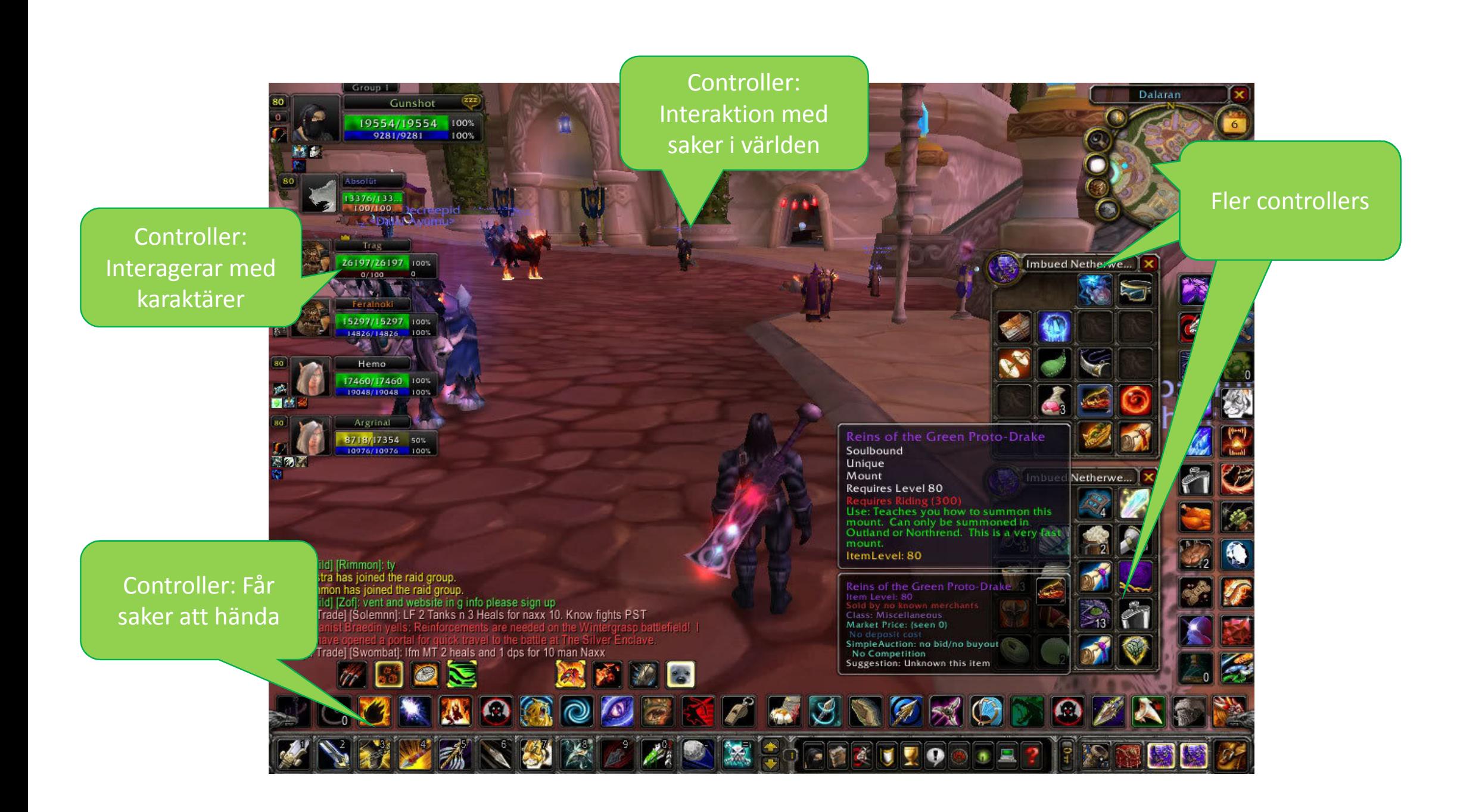

#### Var går gränsen?  $\ddots$  gränsen?

- Ponera en grafisk "widget" som...  $\theta$ isk "widgot" som • … går att klicka på så att saker händer.
	- ... visar information från modellen. ormation frammoder
	- ... går att klicka på så att saker händer.
- Controller eller vy?  $\mathsf{H}$  such a some  $\mathsf{S}$  and  $\mathsf{S}$  are given går att göra undanging undanging  $\mathsf{S}$  undanging  $\mathsf{S}$  and  $\mathsf{S}$  are given given gas undanging  $\mathsf{S}$  and  $\mathsf{S}$  are given given gas undanging  $\mathsf{S}$  and

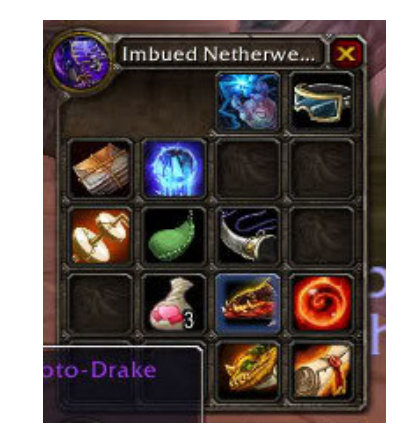

- Svar: Som regel lite av båda (men går att göra undantag):
	- Själva widgeten (e.g. JPanel) är rimligen (en del av koden för) en vy. men inte *vad som ska hända* som effekt av detta. en (e.g. JPanel) ar rimligen (en del av koden for) en v<sub>i</sub>
	- Widgeten/vyn kan hantera att och hur användaren interagerar med den men inte vad som ska hända som effekt av detta.
	- Koden som avgör vad som ska hända hör till en controller.

#### Var går gränsen?  $\ddots$  gränsen?

- Ponera en grafisk "widget" som...  $\sigma$  interesting  $\mu$  ,  $\mu$  interesting from  $\sigma$ efansk widget som...
	- ... *inte* visar information från modellen.
	- ... går att klicka på så att saker händer.
- Controller eller vy?  $\text{Per eller VY:}$

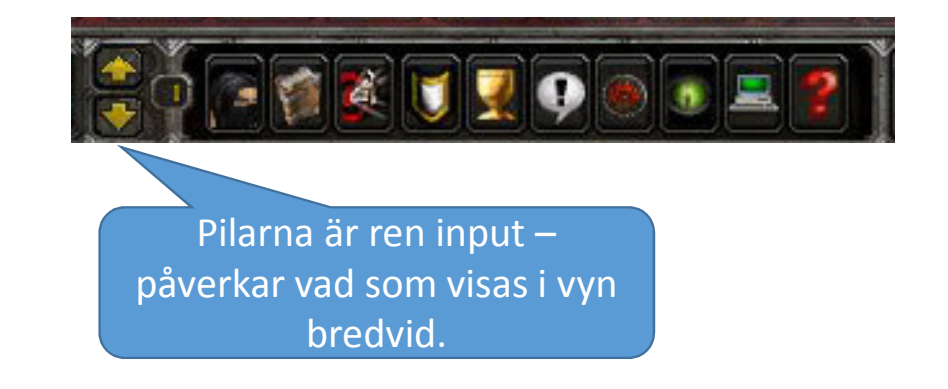

- Svar: Man kan resonera olika men är etiketterna verkligen viktiga? • Det finns inget som säger att en Controller inte får ha en grafisk representation. Är detta då en vy som visar up controllern (istället för an resonera olika – men är etiketterna verkli $\mu$ 
	- Det finns inget som säger att en Controller inte får ha en grafisk representation. Är detta då en vy som visar up controllern (istället för modellen som brukligt)? Eller är det en del av controllern?
	- Who cares! Det viktiga är att förstå principerna för att separera koden för de olika delarna.

# Applikation

- Alla applikationer har en "main"-metod som går att exekvera. Denna hör inte till någon av MVC, utan ligger separat ("A").
	- Applikationen skapar, sammanför, och startar de olika komponenter som tillsammans ska utföra jobbet.
	- Flera olika applikationer kan använda sig av samma sorts komponenter, e.g. polygoner.
	- Kan vara mer eller mindre avancerad, beroende på hur mycket som behöver konfigureras.
		- Fönsterhanteringen på toppnivå kan ligga här.
		- All data som är applikationsspecifik kan ligga här.
- (Ibland (som undantag) är det relevant att lägga viss applikationslogik här, istället för i M.
	- E.g. I en simulering, hör "tiden" hemma i modellen, eller kan olika applikationer välja aft hantera tiden olika?)

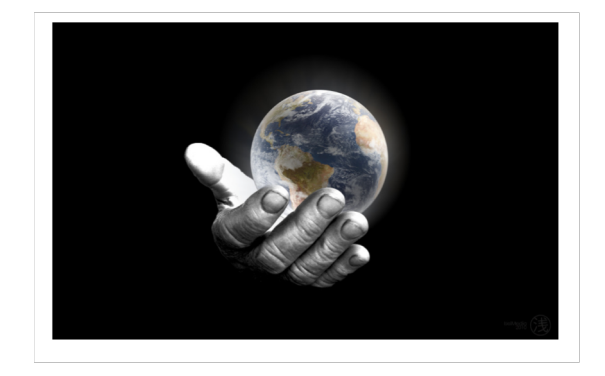

# Hur bör M, V och C (och A) hänga ihop?

- Vilka beroenden bör vi ha?
	- M får inte bero av V eller C. Punkt.
		- "Världen" är vad den är, oavsett hur den presenteras eller styrs.
	- Får V bero av M? Får V bero av C? Får C bero av M och/eller V?
		- Svar: Det beror på... Olika varianter kan vara relevanta i olika sammanhang. Lyssna inte på de som säger sig ha hittat "den enda sanningen".
		- Tumregel: Gör det som leder till högst cohesion och lägst coupling!
	- A väljer vilka delar av M, V och C som ska utgöra programmet.
		- Slutsats: A beror nästan alltid på samtliga delar.
		- Om inte har du verkligen rätt uppdelning av M, V och C?
		- A representerar ett topp-nivå-program inget ska någonsin bero på A!

• Signal

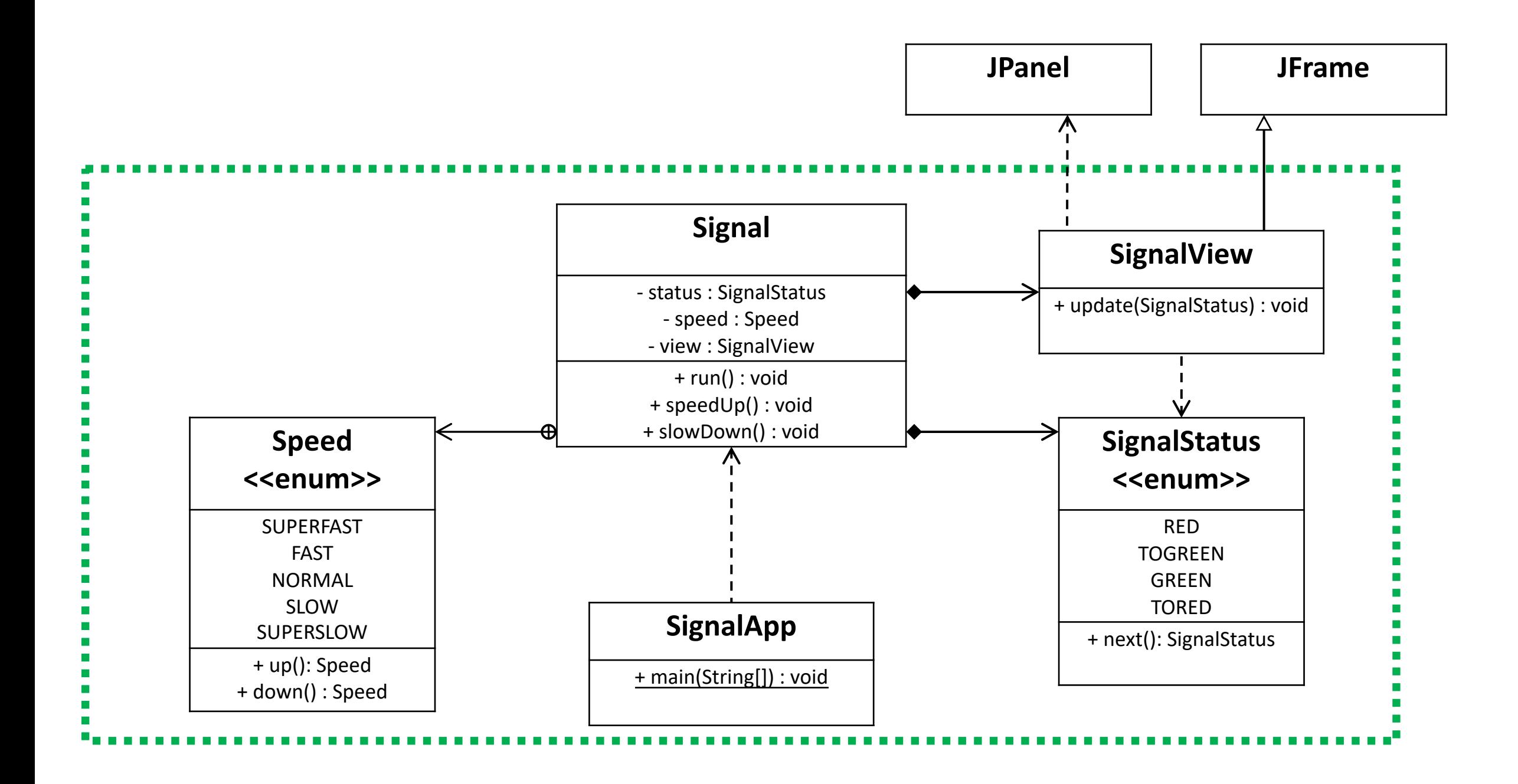

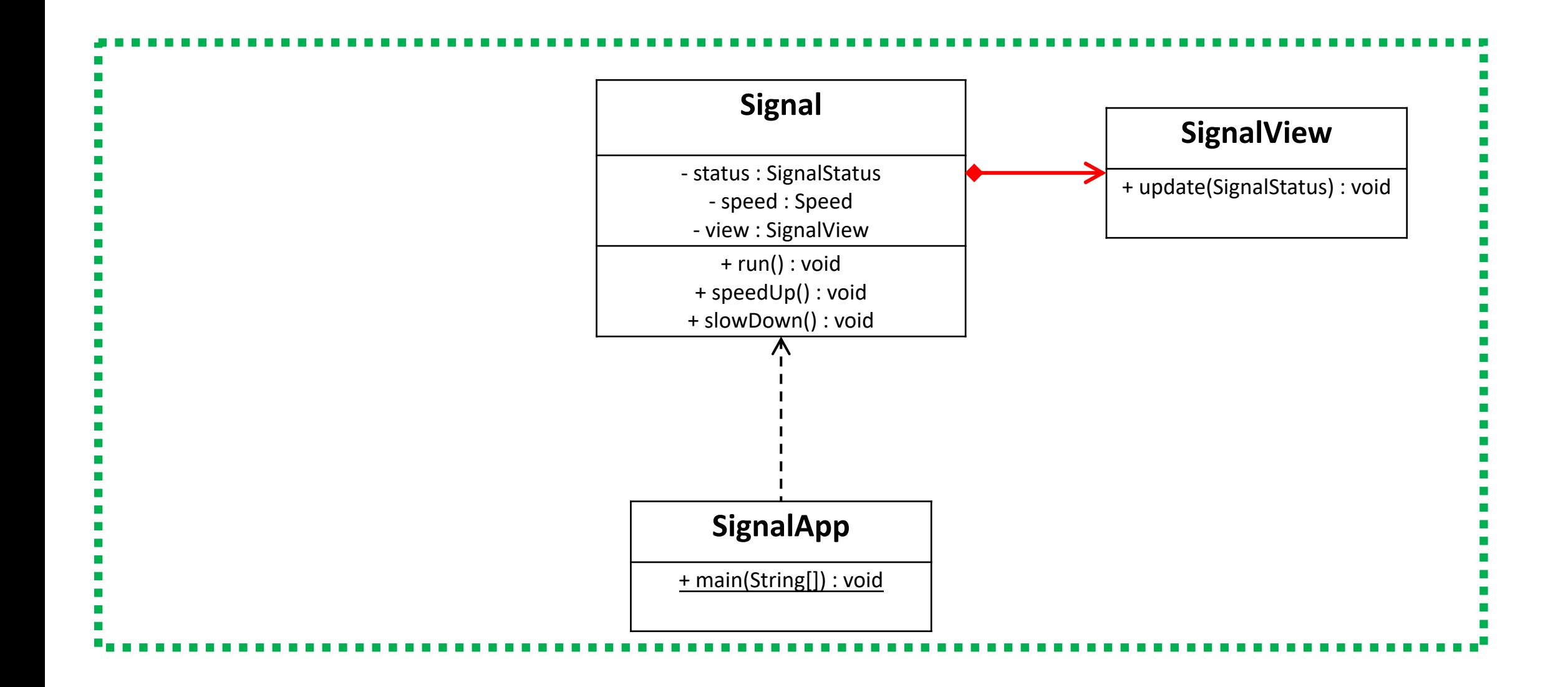

# Hur vänder vi på beroenden?

- Vi har ett dilemma. Om M inte får bero av V hur ska då V få veta när den ska uppdateras?
- Alternativ 1: V frågar M regelbundet ("polling"), och ritar ut status.
	- Fungerar bra om M uppdateras ofta och mycket. Ex realtidsspel.
	- Fungerar dåligt om M uppdateras sällan eller lite. Ex ritprogram.
- Alternativ 2: C uppdaterar både M och V samtidigt.
	- Fungerar bra om M enbart uppdateras på grund av användar input. Ex ritprogram.
	- Fungerar dåligt om M uppdateras oberoende av användaren. Ex realtidsspel.
- Alternativ 3: M är smart, och meddelar alla förändringar högt, utan att veta<br>vem (om någon) som lyssnar.
	- OCP-med hjälp av abstraktion.

• Signal

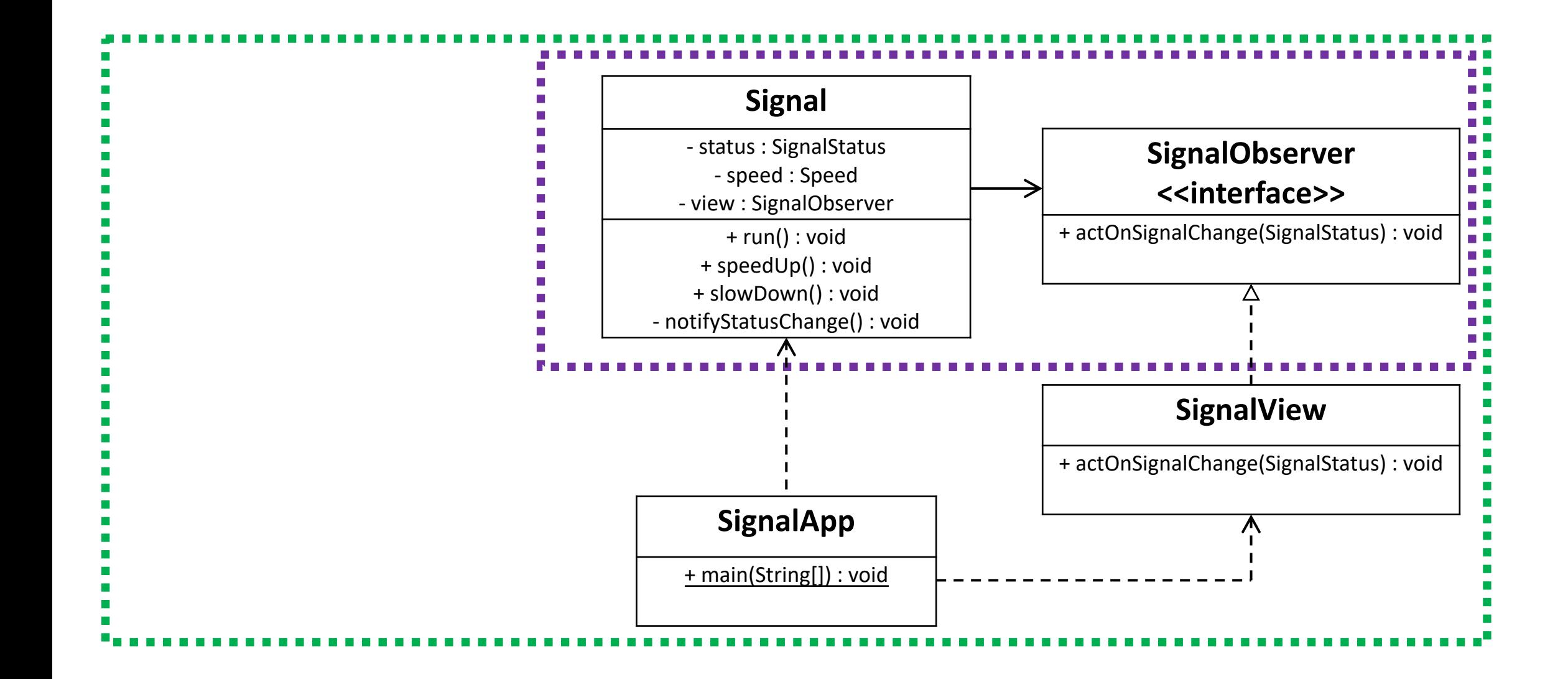

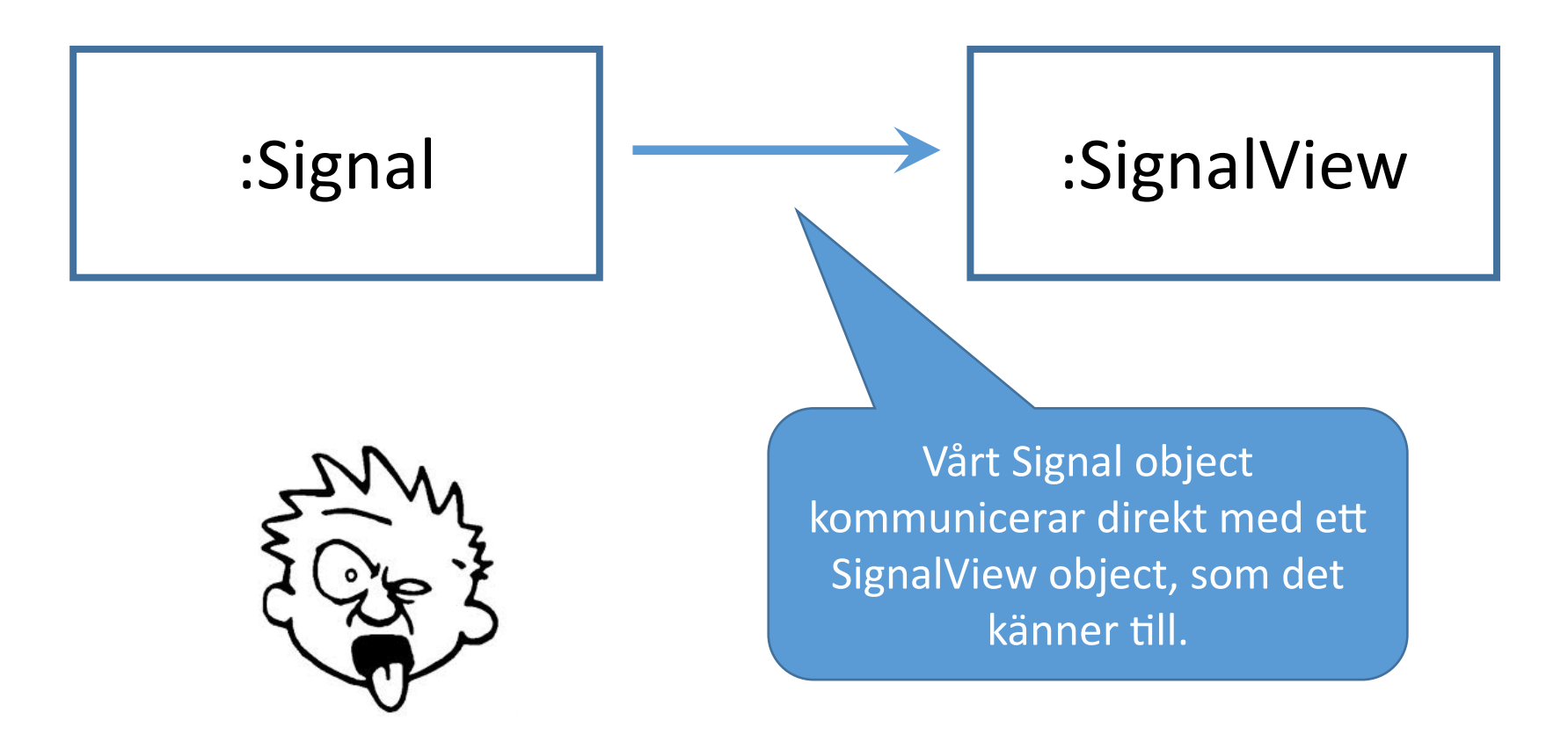

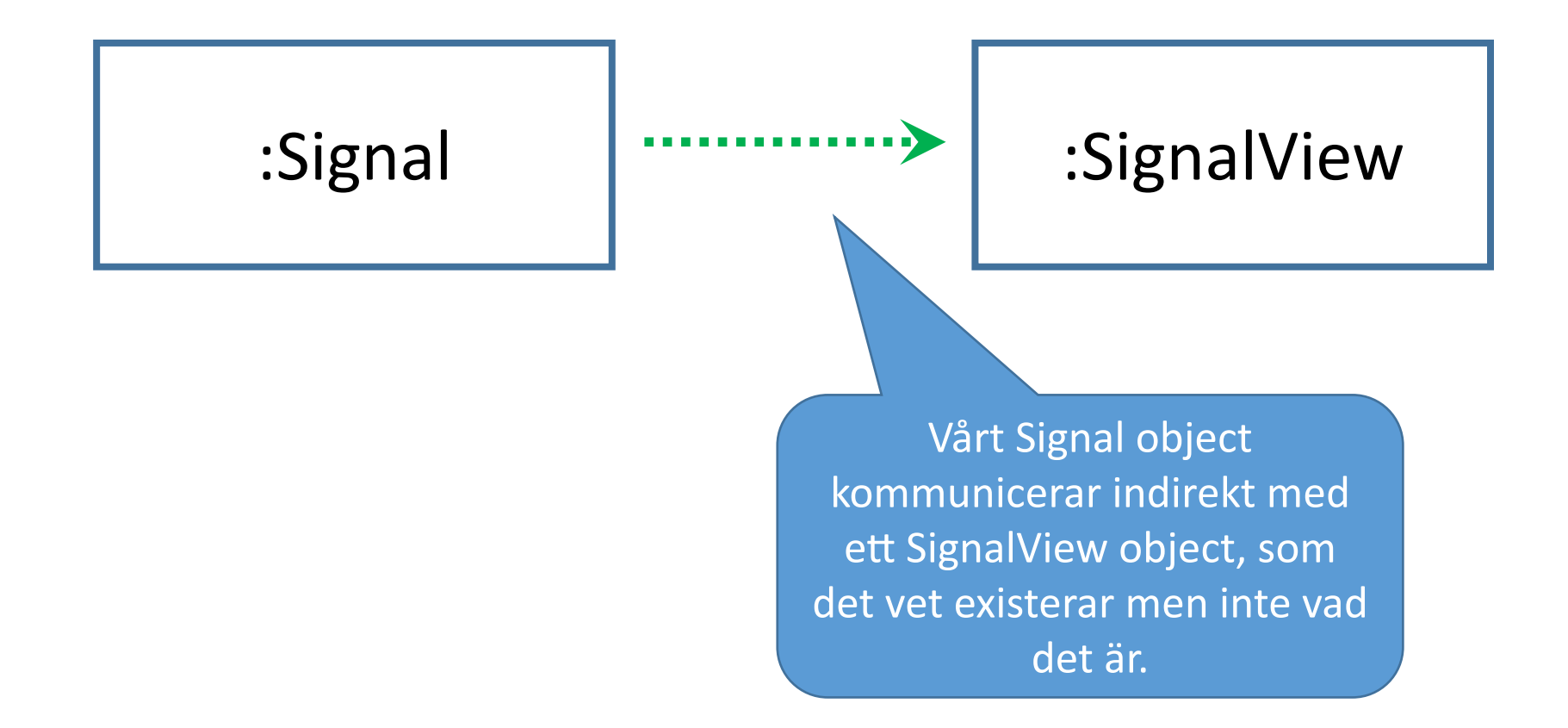

# Multicasting

- Att tillåta många observers kallas ibland för *multicasting* information om events skickas till "multiple" klienter.
- Att möjliggöra multicasting per default är en bra princip.
	- Väldigt låg kostnad om det bara utnyttjas av en klient.
	- Följer automatiskt OCP: vi kan lätt lägga till fler klienter utan att modifiera koden.

• SignalLogger

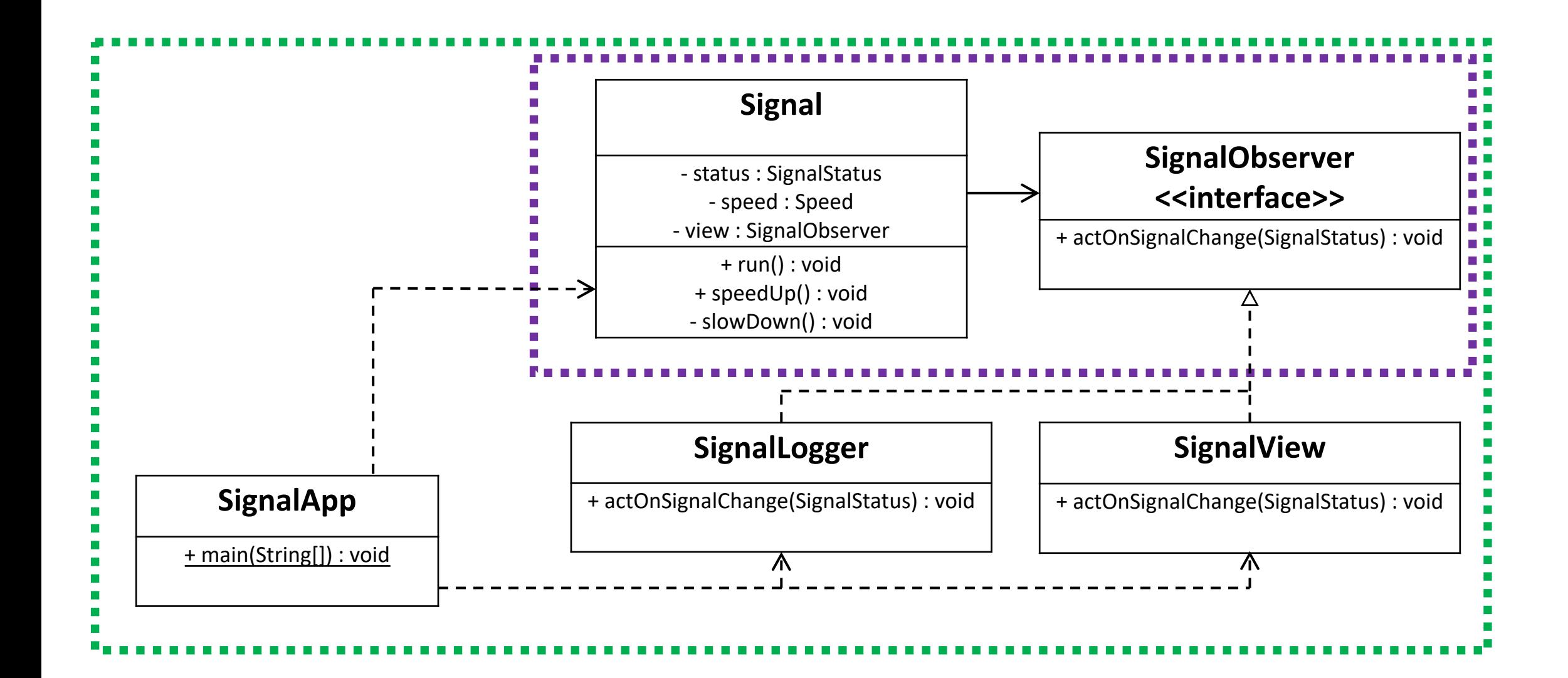

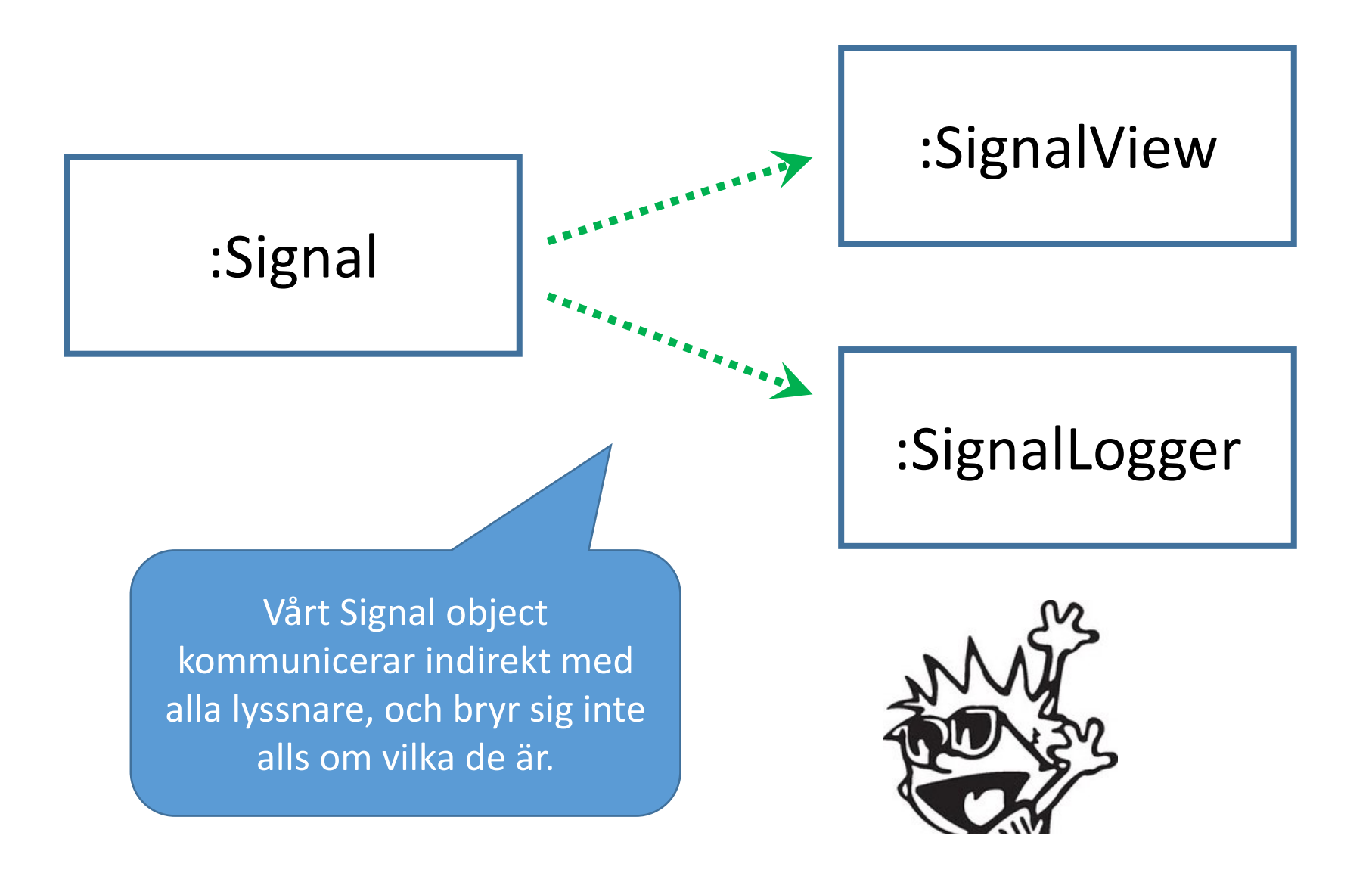

## Observer Pattern

When an object needs to notify other objects of events, without directly depending on them: broadcast the events on an open channel, to which any interested object may register.

- DIP: Definiera ett interface enligt vilket objektet kommer att broadcasta sina events, och låt vem som vill implementera detta interface och registrera sig för att lyssna.
- Den som lyssnar kallas *observer*; den som skickar events kallas *observable.*

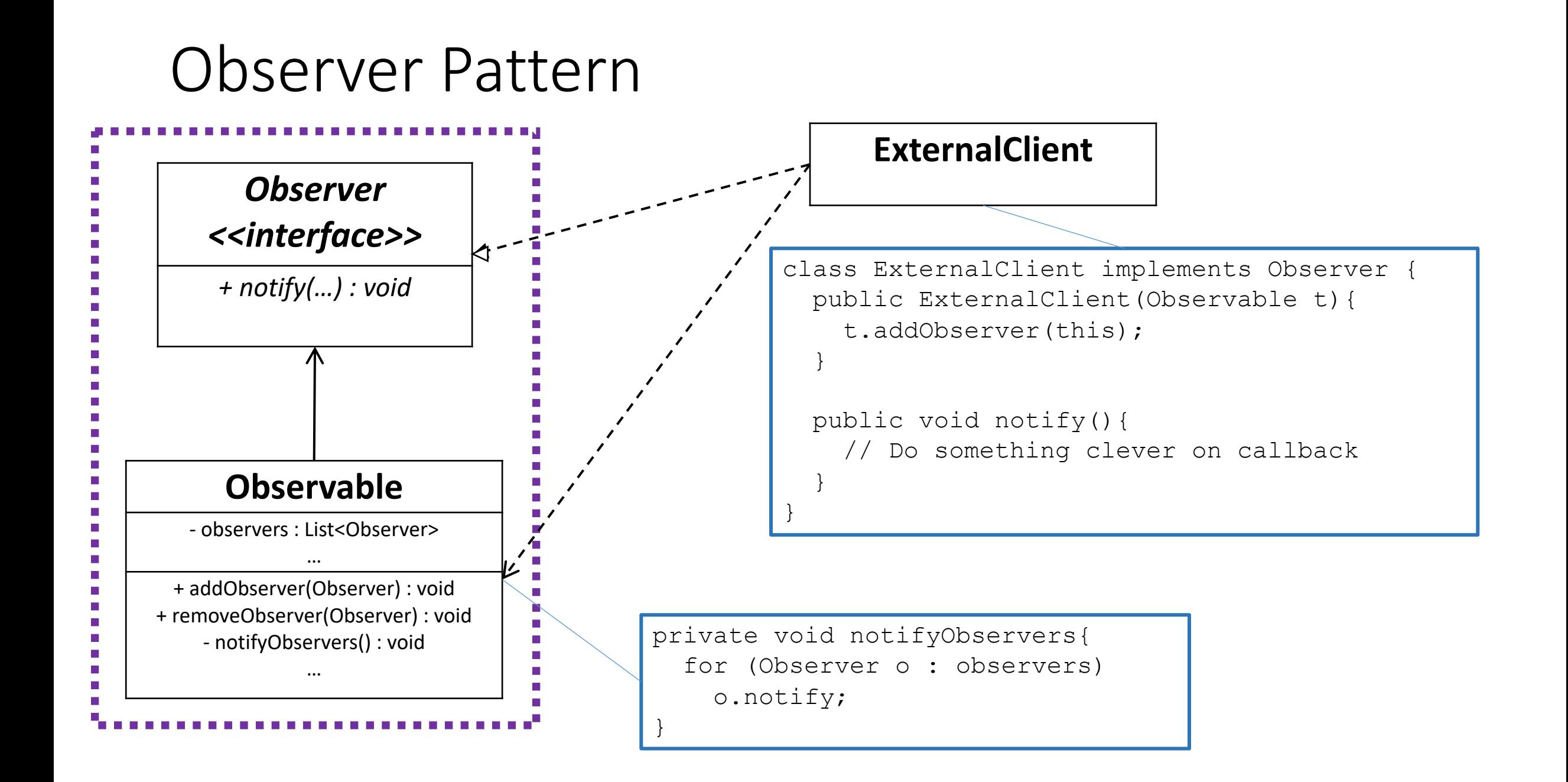

# Observer Pattern i Java

- I Java finns interfacen java.util.Observer och java.util.Observable, med de metoder vi diskuterat. Dessa är dock så väldigt enkla att implementera själv, och vinsten med polymorfism mellan olika användningsfall är noll. Dessutom vill vi nästan alltid vara mer specifika, e.g.:
	- Vilka events flaggas för, med vilka argument?
	- Flaggas flera olika sorters events? Kan man registrera sig som observer för bara ett, eller alla?
	- Mer konkreta namn än e.g.  $notify$  på metoderna hjälper läsförståelsen.
- Slutsats: Definiera egna varianter för era observers och observables.

# Observer pattern i Swing

- Hela Java Swing är uppbyggt med hjälp av Observer Pattern; observers kallas *Event Listeners*.
- Alla grafiska komponenter "*widgets*" vi ritar ut med Swing kan registrera och avfyra olika events, och tar emot observers för dessa.
	- E.g. ActionListener, MouseListener, MouseWheelListener, FocusListener, ...
- Samma princip går igen i de flesta "moderna" GUI-bibliotek.

# Event-driven programming

- Aside: *Event-driven programming* brukar kallas för en paradigm, dvs ett sätt att på topp-nivå strukturera program. GUI-bibliotek som Swing sägs vara instanser av event-driven programming.
- Vanligt vid låg-nivå-programmering, t ex operativsystem, där man hela tiden lyssnar efter olika *hardware interrupts*.
- I grunden går event-driven programming ut på att använda Observer Pattern för hela system.

• SpeedController

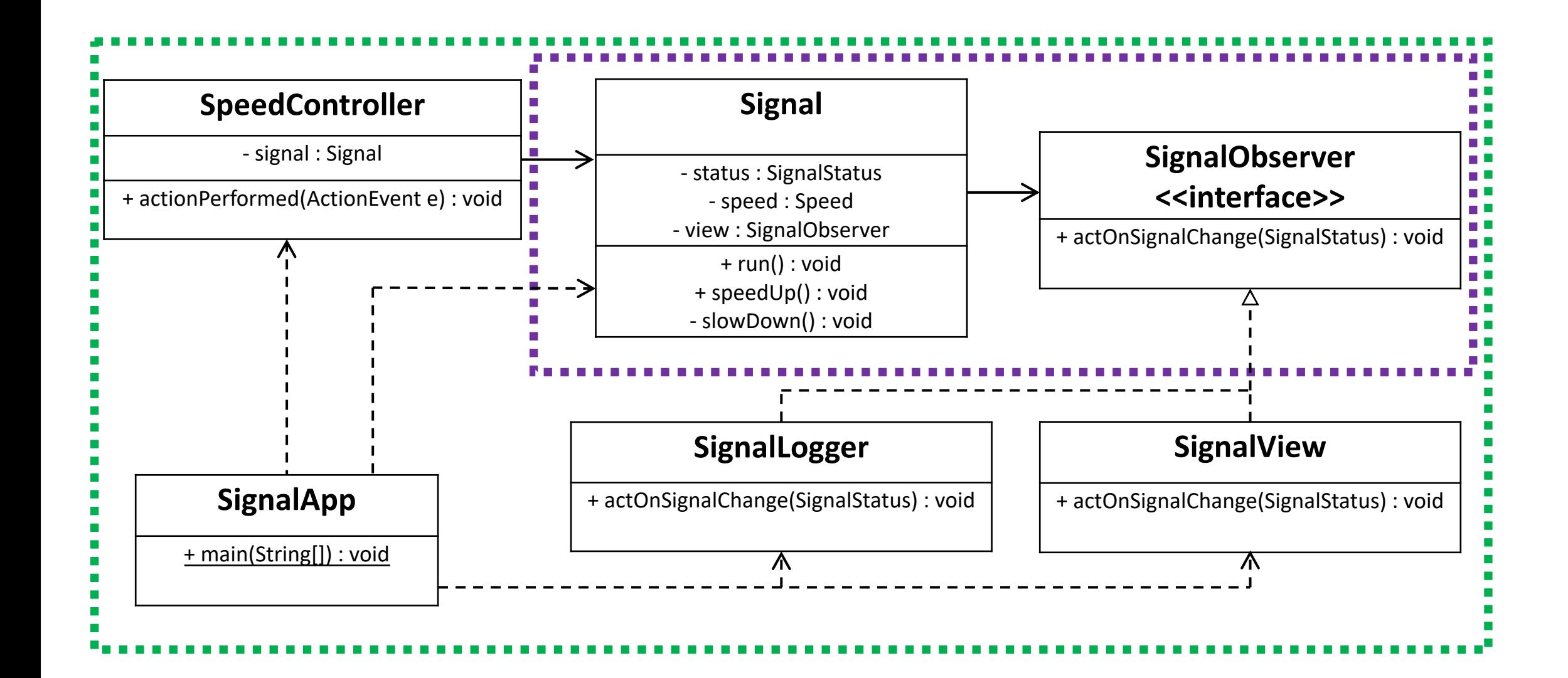

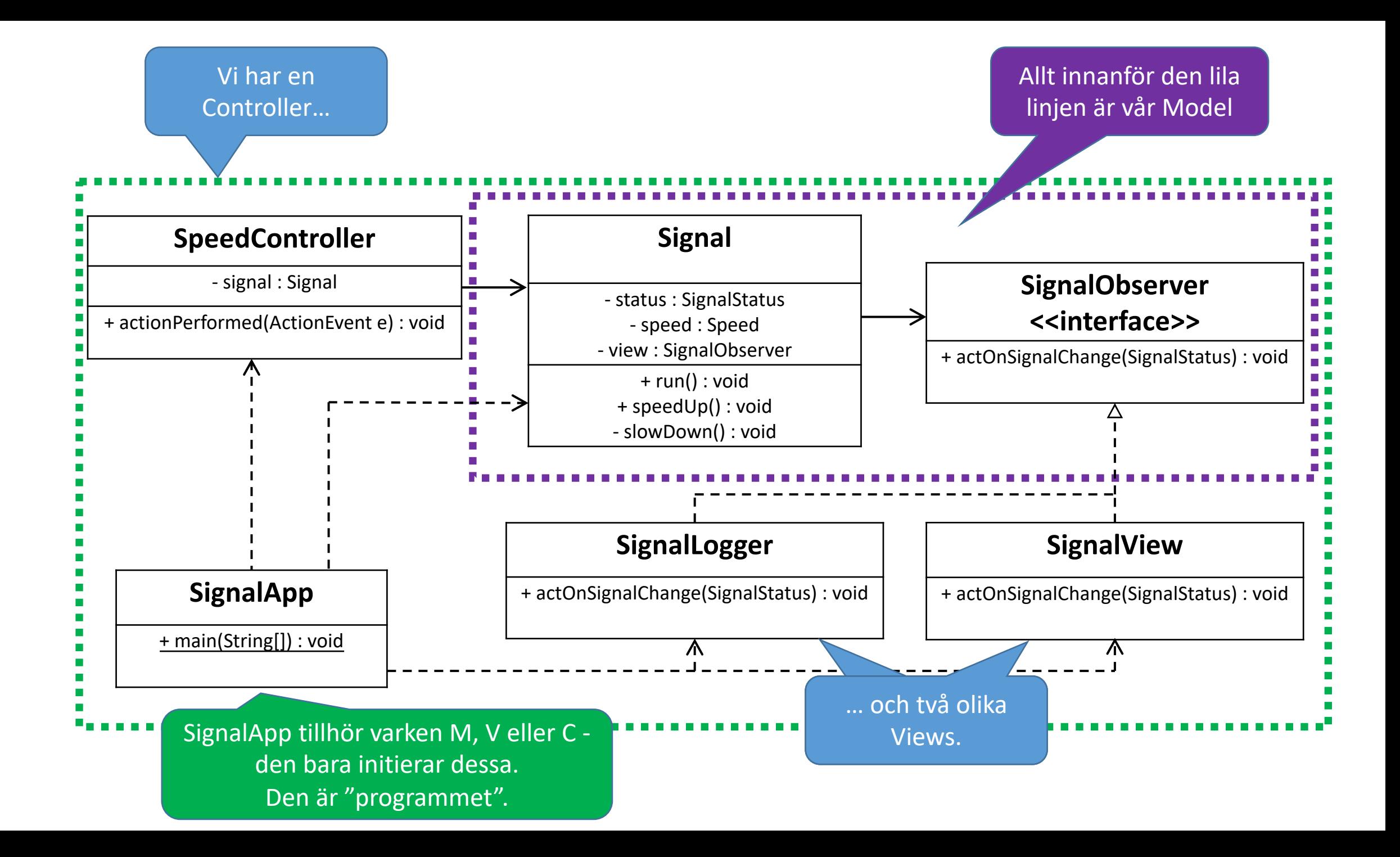

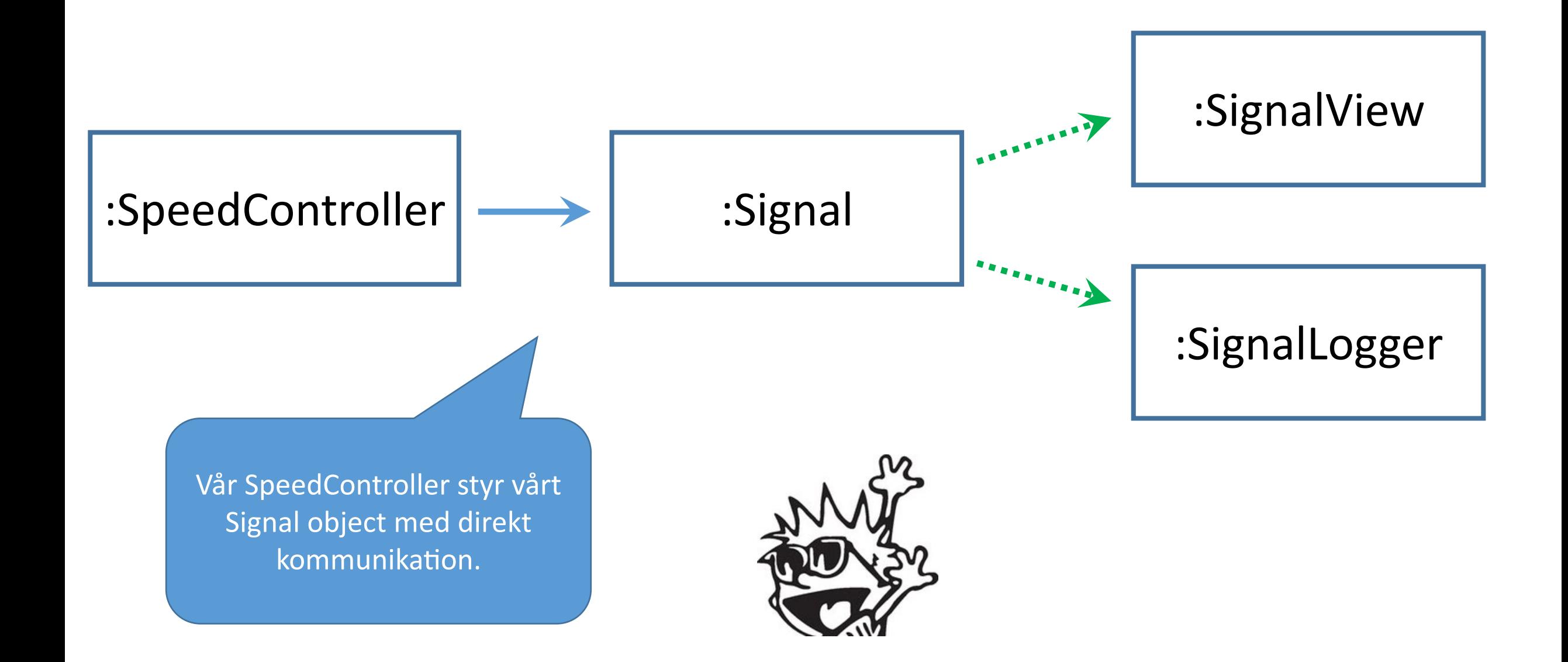

• Add second Signal

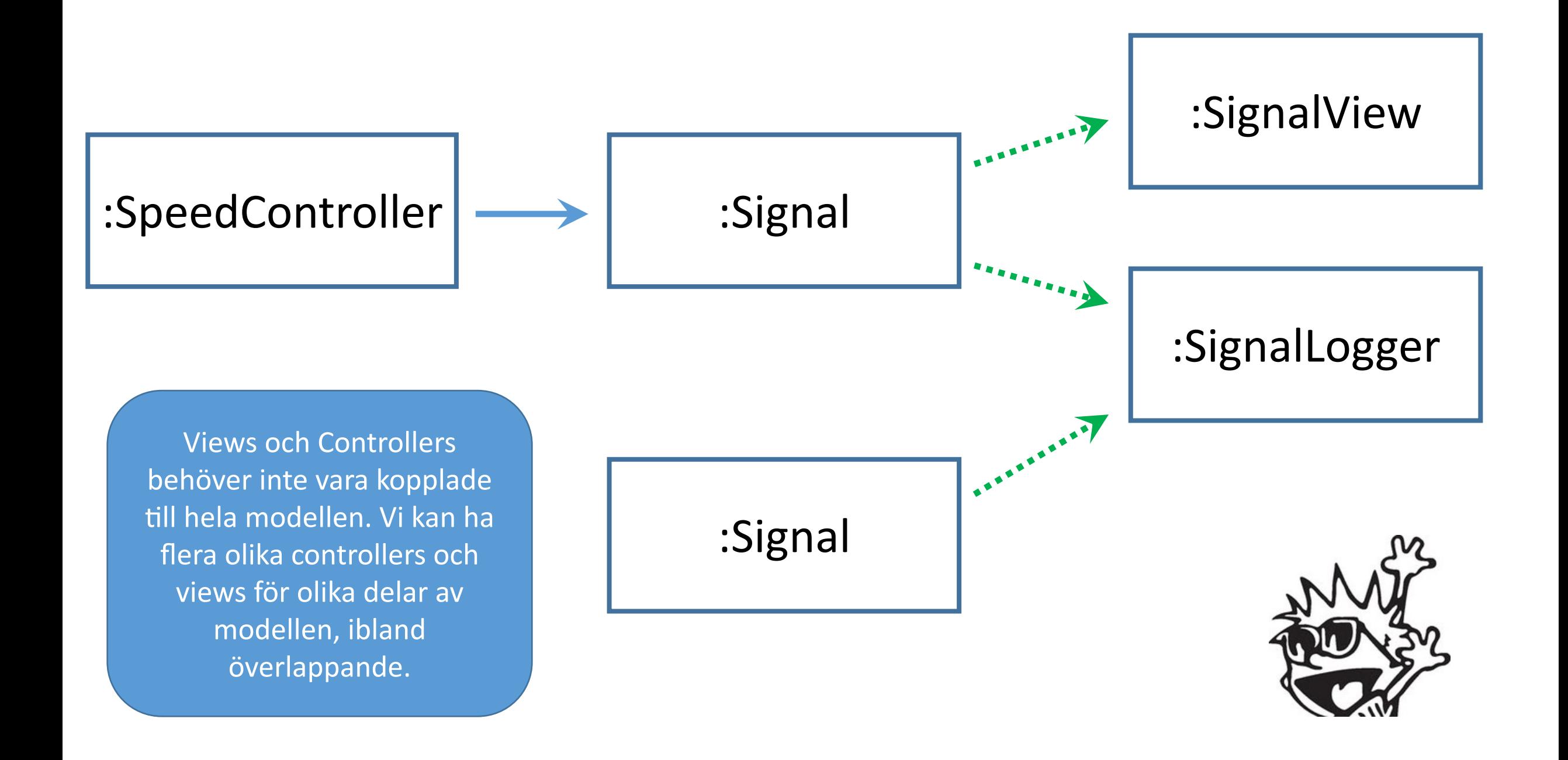

# Översikt SignalApp

- En modell (M) som inte beror på något annat men som är kodad med Observer Pattern (OCP!), i förväntningen att det kan komma komponenter som vill veta när den uppdateras.
- Flera olika vyer (V) som beror av M.
	- Beror enbart på SignalStatus (A lägger till V som SignalObserver)
- En controller (C) som enbart beror av M men som har en grafisk widget.
	- OBS: SpeedController kan med fördel delas upp i e.g. SpeedControlWidget (som är en dum frame med knappar) och SpeedController (som lägger till sig som observer hos SpeedControlWidget och hanterar knapptryckningarna). (Hem-uppgift)
	- Vi kan lätt lägga till fler controllers, som beror (enbart) på de delar av M och/eller V som de uppdaterar, eller triggas av.
- En applikation (A) som skapar, sammanför och startar alla komponenter.

## Slutsatser

- Förstå principerna för varför MVC ser ut som det gör.
	- Extensibility, reusability, maintainability.
	- Förstå vad som leder till reduktion av beroenden.
- Förstå Observer Pattern och hur det hjälper till att minska beroenden.
	- Av samtliga designmönster vi kommer gå igenom är Observer Pattern det viktigaste att förstå.
- Arbeta med den struktur som ger högst cohesion och lägst coupling.
	- Vilka beroenden som finns mellan M, V och C kan variera gör ett medvetet och initierat val!
	- ... förutom att M aldrig ska bero på V och C. Punkt.

#### What's next

# Block 6-1: State och Immutability